#### Mac OS X 10.8 Mountain Lion

- 13 ISBN 9787302316060
- 10 ISBN 7302316066

 $(2013-05)$ 

版权说明:本站所提供下载的PDF图书仅提供预览和简介以及在线试读,请支持正版图书。

www.tushu111.com

a Sanda MacOS\iLife\iPod

1 Mac OS X1.1 Mac OS X 10.8 Mountain Lion 1.1.1 and  $1.1$ .1 1.1.2 iCloud—— 1.1.3 1.1.4 1.1.5 1.1.6 1.1.7 1.1.8 Game Center——游戏中心1.1.9 AirPlay 镜像1.1.10 Gatekeeper——安全性与隐私1.2 识别Mac与Mac OS X1.3 认 识Mac键盘、鼠标及触控板1.3.1 Mac 键盘1.3.2 触控鼠标——Magic Mouse1.3.3 触控板——Magic  $T$ rackpad 2  $\text{MacOS X}$   $21$   $22$   $22$   $22$ 销2.2.3 多国语言界面实时切换2.3 认识Mac OS X桌面环境2.3.1 Mac 桌面2.3.2 "苹果菜单"按钮2.3.3  $2.34$   $2.35$  Dock  $2.4$   $2.41$  Dock 2.4.2 Launchpad 2.5 2.6 2.6.1 2.6.2 2.6.2 and 2.6.2 and 2.6.2 and 2.6.2 and 2.6.2 and 2.6.2 and 2.6.2 and 2.6.2 Exampled 25 26 261 262<br>
263 264 265 3<br>
31.1 Magic Mouse 31.2 31.3<br>
321 322 323 3<br>
325 325 326 3.1 3.1 Magic Mouse 3.1.2 3.1.3 3.1.3  $32 \t 321 \t 322 \t 323 \t 324$  $325$   $326$   $327$   $33$  $331$   $332$   $34$   $341$   $342$ as the Dock as a set of the 3.5.2 as set of the 3.5.2 as set of the 3.5.2 as set of the 3.5.2 as set of the 3.5.2 as set of the 3.5.2 as set of the 3.5.2 as set of the 3.5.2 as set of the 3.5.2 as set of the 3.5.2 as set o 义Dock 图标大小3.5.3 调整Dock 工具栏的位置3.5.4 隐藏Dock 工具栏3.6 个性化Finder窗口3.6.1 Finder 3.6.2 Finder 3.6.3 2.6.4 Finder 3.6.5 Finder 4 4 4.1 ——Launchpad4.1.1  $\mu$  Launchpad4.1.2  $\mu$  4.1.3  $\mu$  4.1.4  $\mu$  Launchpad  $\mu$  4.2 ——Mission Control $4.2.1$  Mission Control $4.2.2$  Mission Control  $4.2.3$  $424$   $425$   $43$   $43$   $-$  Dashboard $431$ Dashboard4.3.2 Dashboard 4.3.3 Dashboard 4.3.4 Dashboard  $CONTENTS 5$   $51$  Mac  $---Finder51.1$   $51.2$ 文件夹5.2 移动文件与文件夹5.2.1 一次移动一个文件或文件夹5.2.2 一次移动多个文件或文件夹5.3 备  $5.31$   $5.32$   $5.4$  $541$   $542$   $55$   $551$   $552$ 5.5.3 5.5.4 Cover Flow 5.6 5.6.1 5.6.2 5.6.2 5.6.3 5.7 ——Quick Look5.7.1 5.7.2 5.8 Finder ——Spotlight5.8.1 5.8.2 5.8.3 6 Internet6.1 6.1.1 1.2 58.2 58.3 58.3 6 Internetti<br>6.2.2 6.1.2 6.2 6.2 Mac 6.2.1 Airport 6.2.2 ADSL 6.2.3 6.2.4 6.3 6.3 Internet6.3.1 Safari 6.3.2 6.3.3 Top Sites 6.3.4 6.3.5 6.3.6 RSS6.4 e 6.3.6 RSS6.4  $641$   $642$   $643$  Mail  $644$  $645$   $646$   $8$  Mac OS X  $81$   $\qquad$ 8.1.1 8.1.2 8.1.3 8.1.4 8.1.5 Windows  $81.6$   $81.7$   $81.8$   $82$   $- 821$ 8.2.2 8.2.3 8.2.4 8.2.5 8.2.6  $8.27$   $8.3$   $\qquad 8.31$   $8.32$   $8.33$  $834$   $835$   $84$   $841$ <br>843  $844$   $845$   $846$  $8.42$   $8.43$   $8.44$   $8.45$   $8.46$  9 Mac 9.1 Mac ——Pages9.1.1 Pages 9.1.2 9.1.3 9.1.4 Pages 9.1.5 9.2 Mac ——Numbers9.2.1 Numbers 9.2.2 Numbers 9.2.3 19.2.4 9.2.5 9.3 Mac  $-$ —Keynote9.3.1 Keynote 9.3.2 9.4 ——Office 2011 Google Docs9.4.1 Office  $2011$   $9.42$   $---Google Does 9.4.3$  Mac  $9.5$   $9.51$  $9.52$  9.5.3  $9.53$  9.5.4 9.6  $9.61$   $9.62$   $9.63$   $9.64$  10

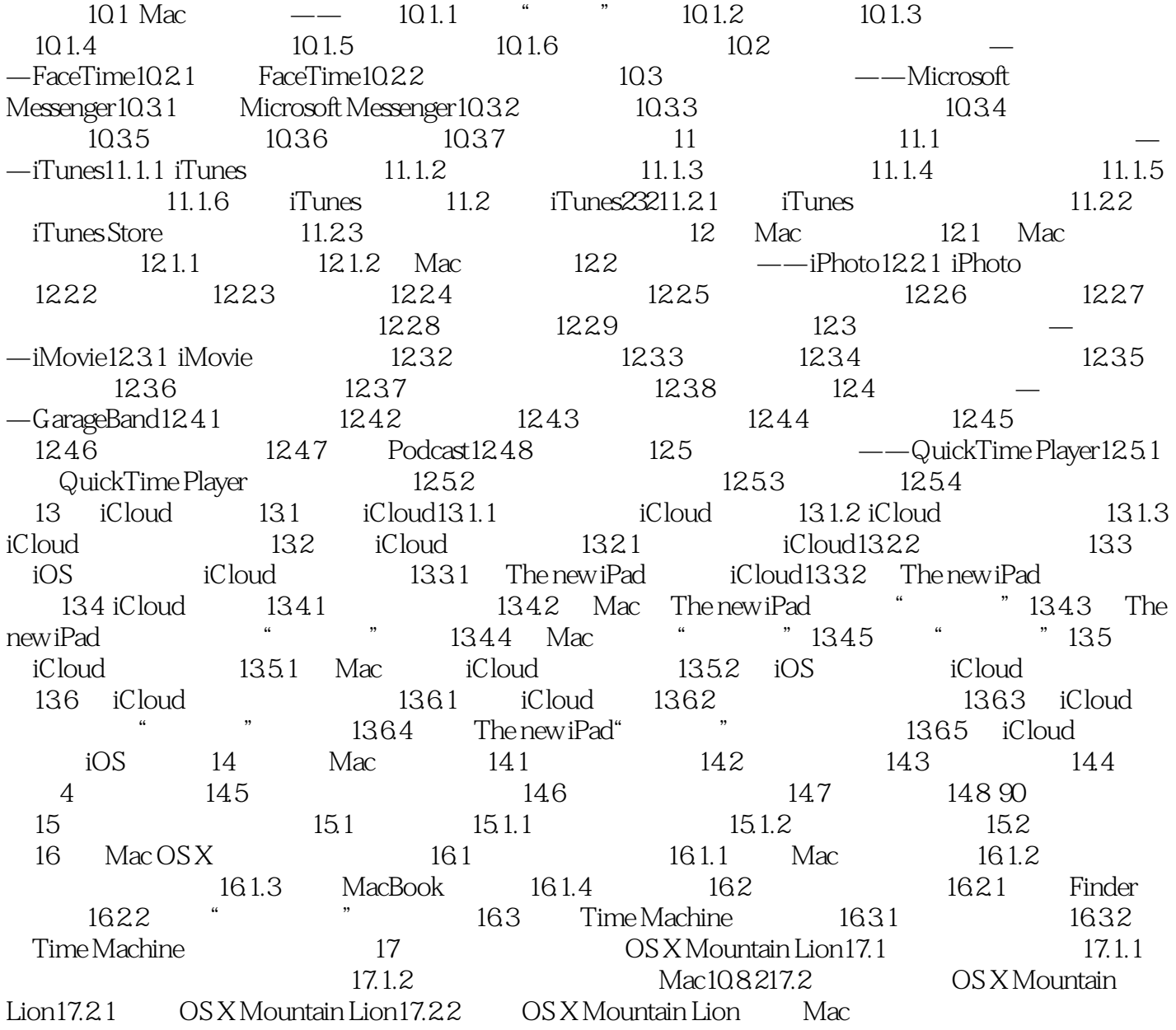

Mac OS X 10.8 Mountain Lion mac os x lion

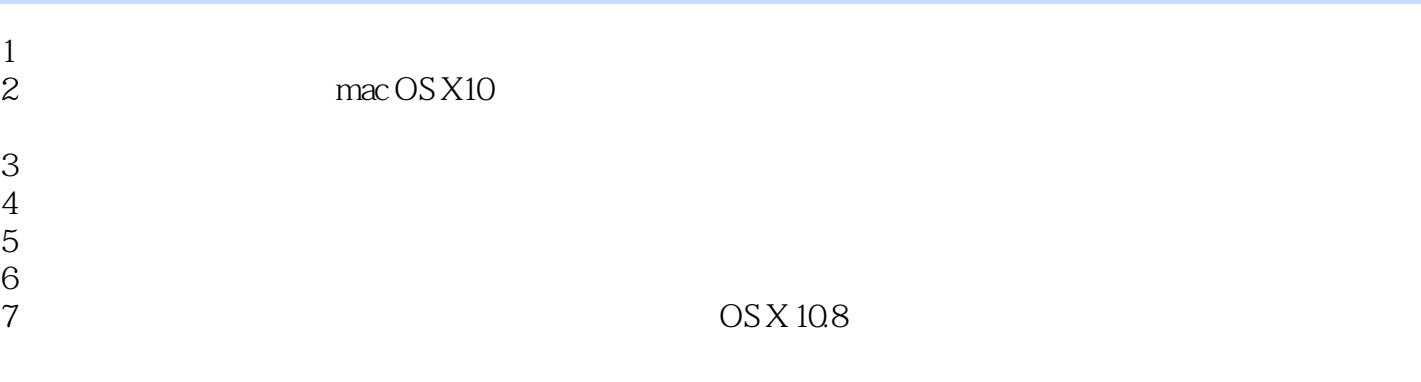

本站所提供下载的PDF图书仅提供预览和简介,请支持正版图书。

:www.tushu111.com